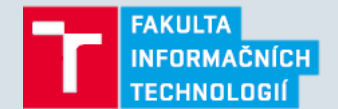

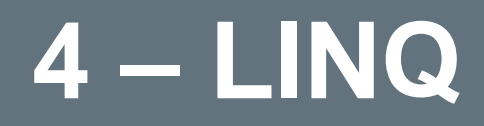

Strana 1 1. 3. 2016 LINQ LING CHARGE ENTITY CHARGE ENTRE ENTRE ENTRE ENTRE ENTRE EN 1989. ROMAN JAŠek, Bc. Václav Pachta

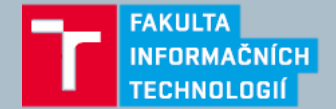

## **Obsah přednášky**

- Language integrated query
- Operátory LINQ
- Jak LINQ funguje?
- LINQ to XML
- LINQ to SQL / LINQ to Entities
- LINQ to ...

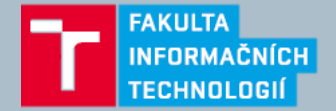

### **Language integrated query**

- Podpora pro dotazování se do kolekcí a zdrojů dat (SQL, XML, JSON atd.)
- LINQ byl přidán až ve verzi 3.5 .NET framework
- LINQ je typově bezpečný
- Odložené vyhodnocování
- Syntaxe:
	- Fluent syntaxe pomocí extension metod
	- Query syntaxe

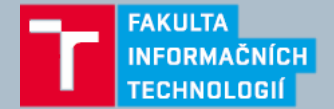

### **Fluent syntaxe**

- Fluent interface
- Tvořeno pomocí extension metod nad IEnumerable
	- Vstupem IEnumerable
	- Specifický vstup pro jednotlivé operátory lambda výraz / Func
	- Výstup IEnumerable

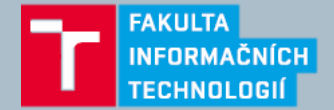

### **Fluent syntaxe - příklad**

```
string[] names = \{ "Tom", "Dick", "Harry", "Mary", "Jay" \};IEnumerable<string> query = names
  .Where(n => n.Contains("a"))
  .OrderBy(n \Rightarrow n. Length)
  Seler(n => n.Tolpper());
```
foreach (string name in query) Console.WriteLine(name);

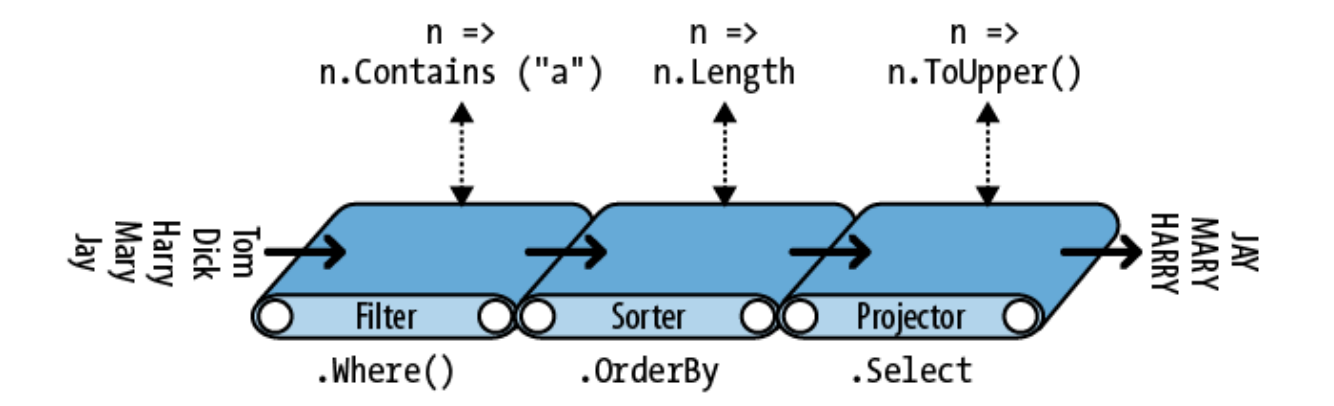

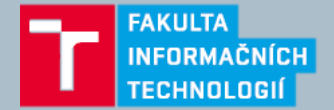

### **Query syntaxe**

- Tvořeno pomocí klíčových slov
	- Seznam klíčových slov najdeme v dokumentaci:
	- <https://msdn.microsoft.com/en-us/library/bb310804.aspx>

```
string[] names = \{ "Tom", "Dick", "Harry", "Mary", "Jay" \};
```

```
IEnumerable<string> query =
 from n in names
 where n.Contains("a") // Filter elements
 orderby n.Length // Sort elements
 select n.ToUpper(); // Translate each element (project)
```
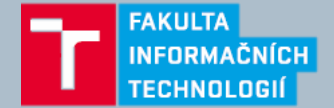

### **Query syntaxe**

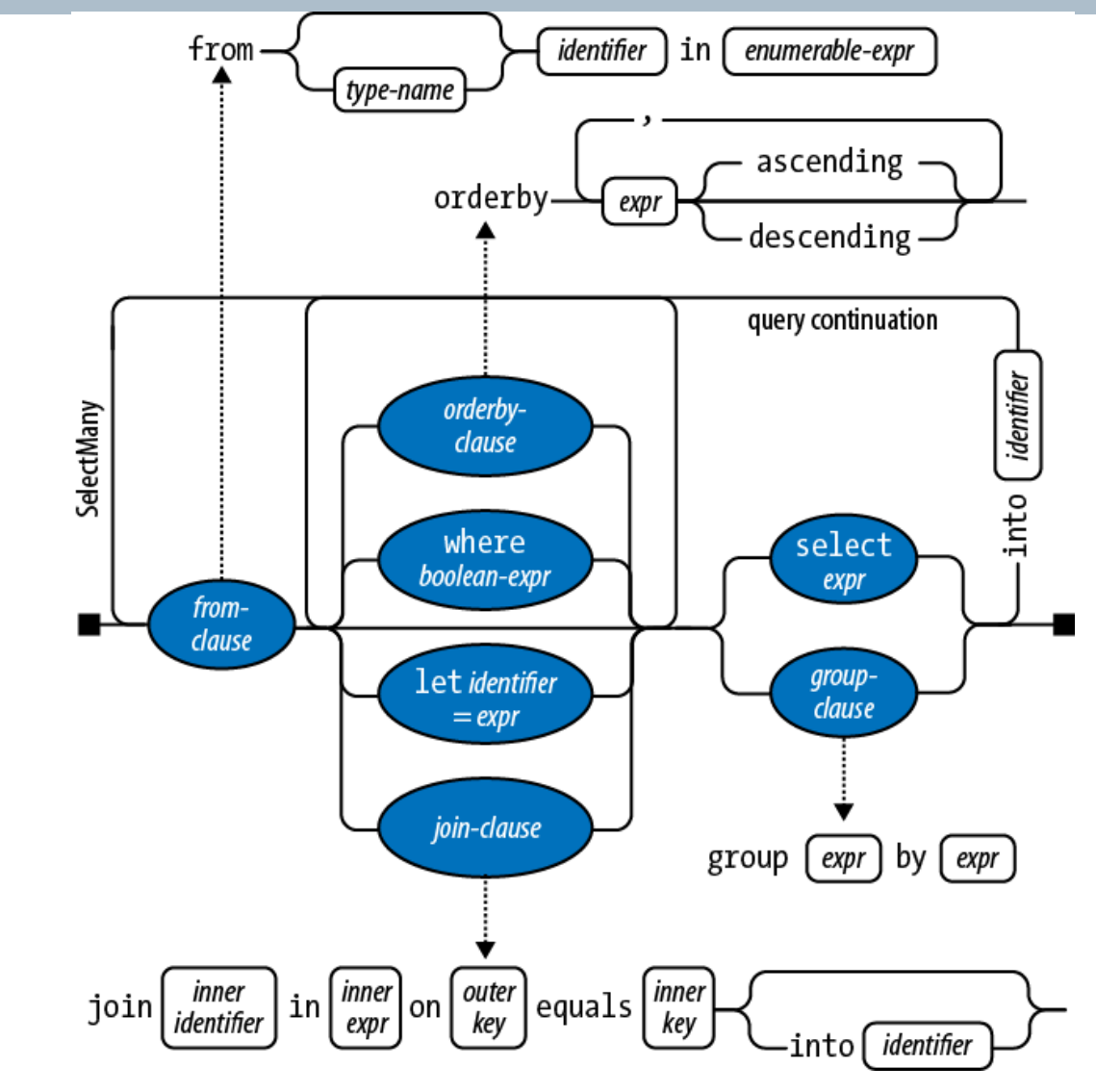

Strana 7 1. 3. 2016 LINQ LING CHARACTER STRANGER AND RESERVE THE ROMAN JASEK, Bc. Václav Pachta

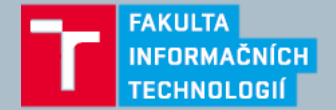

### **Fluent syntax vs Query syntax**

- Obě syntaxe mají své výhody i nevýhody
- Je možné je kombinovat
- **Query syntaxe** má snazší zápis v případech:
	- Při použití let pro vytvoření nové proměnné v rámci dotazu
	- Při SelectMany, Join, GroupJoin pokud potřebujeme použít vnější proměnnou
- **Fluent syntaxe** je snazší v případě:
	- Kdy používáme pouze jeden operátor
- Některé operátory existují pouze v **Fluent syntaxi**.

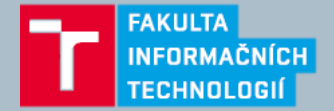

### **Poddotazy - subqueries**

• LINQ dotazy je možné použít i uvnitř LINQ dotazů např. v lambda výrazu

```
var musos = { "David Gilmour", "Roger Waters", "Rick Wright",
      "Nick Mason" };
```

```
IEnumerable<string> query = musos.OrderBy(m => m.Split().Last());
var query = from m in musos
      orderby m.Split().Last()
      select m;
```
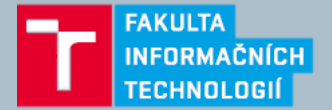

## **Operátory LINQ**

- Operátory můžeme rozdělit dle vstupu a výstupu na tři kategorie:
	- sequence in  $\rightarrow$  sequence out
	- sequence in  $\rightarrow$  single element or scalar value out
	- nothing in  $\rightarrow$  sequence out
- Dokumentace pro všechny LINQ operátory:

https://msdn.microsoft.com/enus/library/vstudio/

system.ling.enumerable\_methods(v=vs.100).aspx

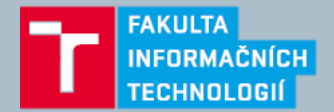

### • **Filtrování**

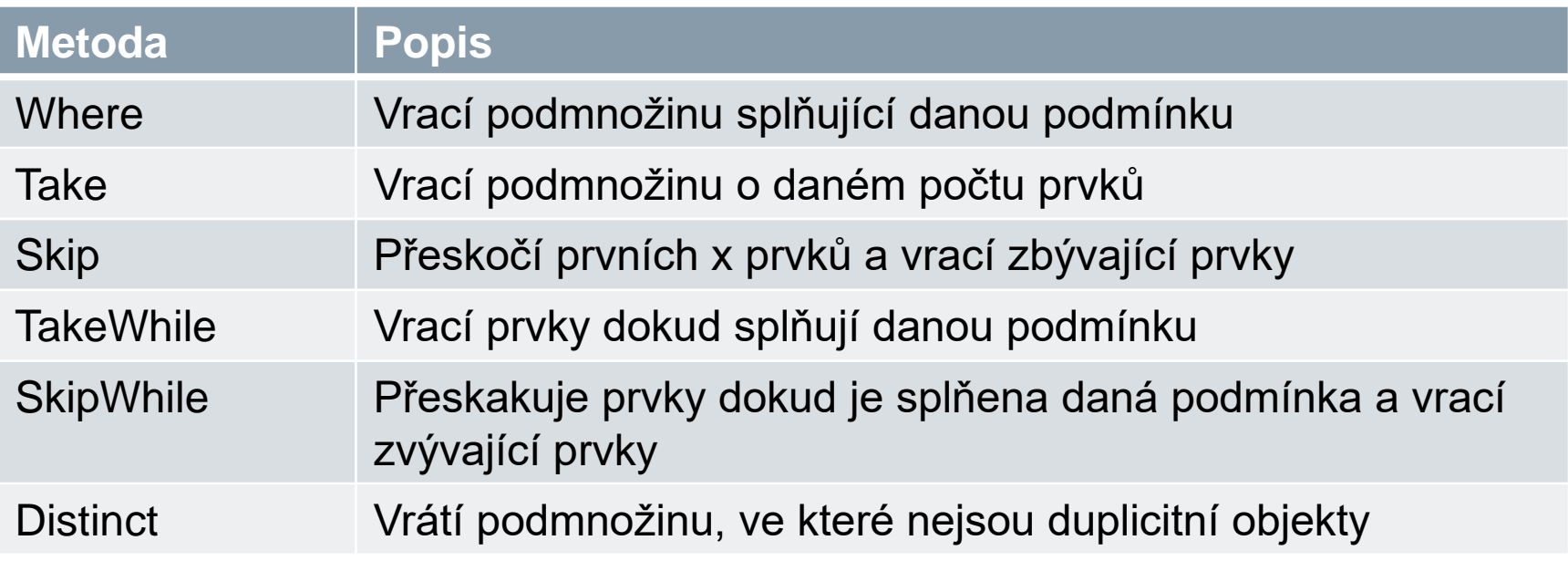

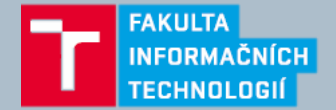

### • **Projekce**

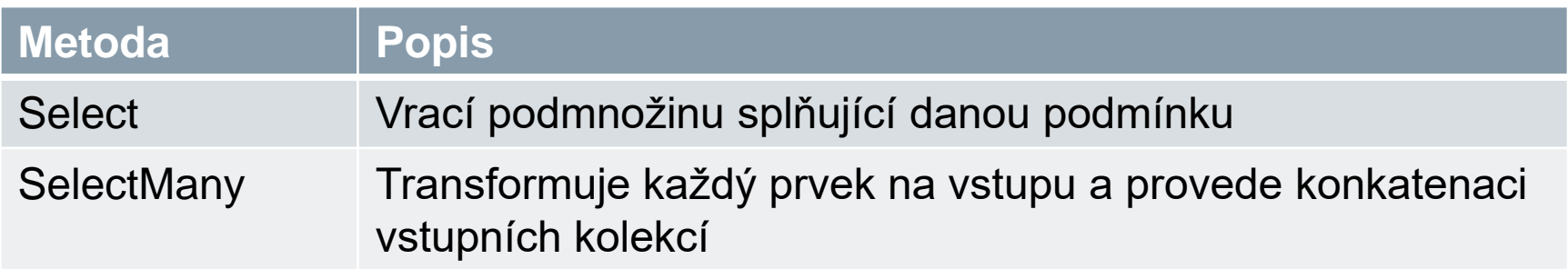

### • **Joining**

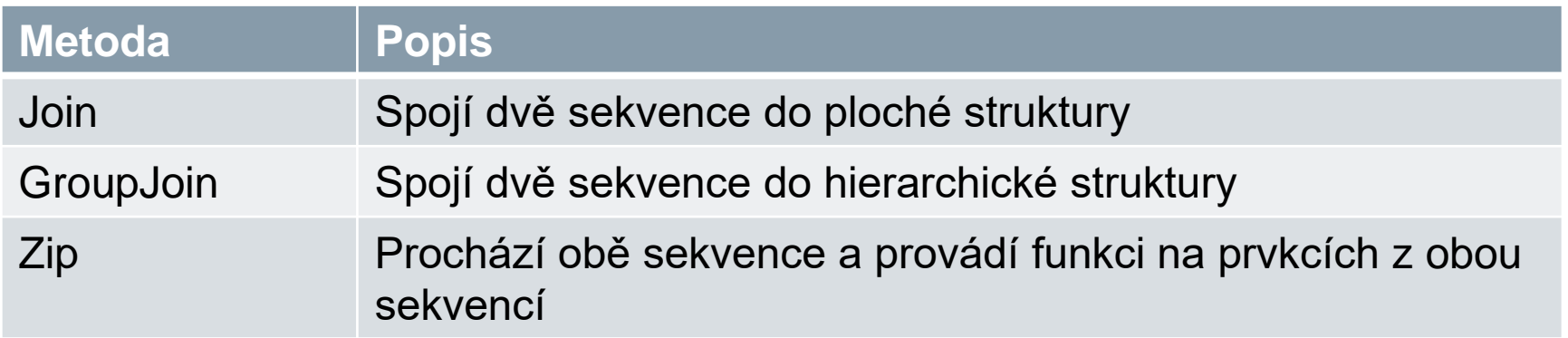

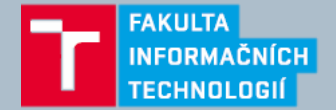

# • **Řízení**

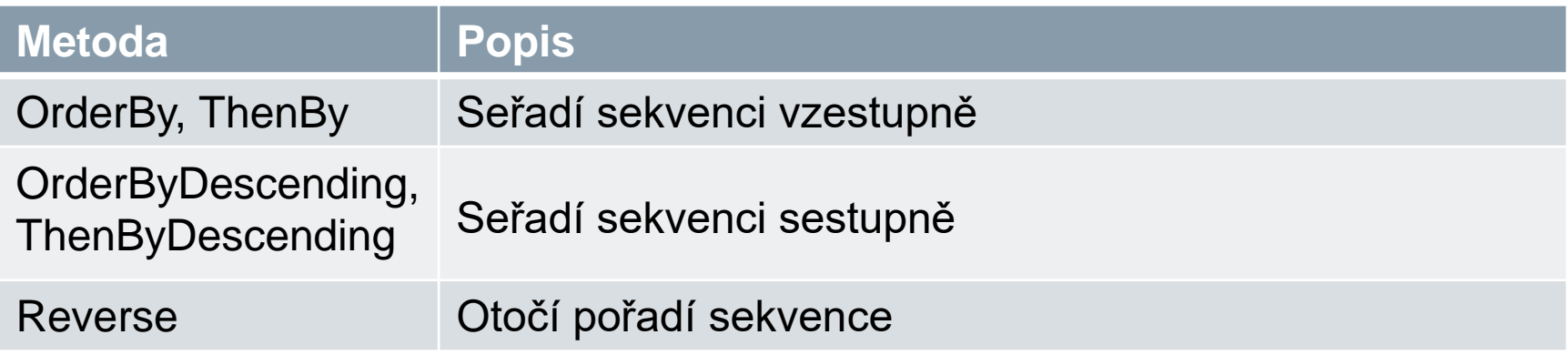

### • **Seskupování - Grouping**

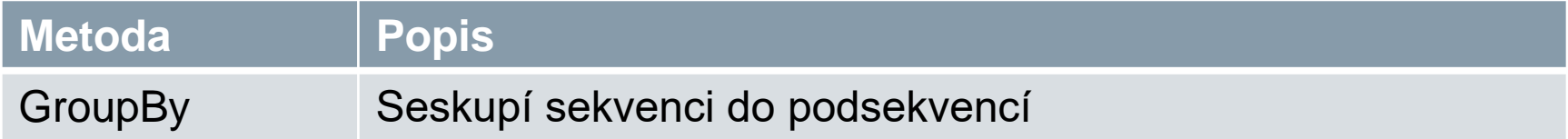

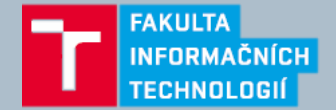

### • **Množinové operace**

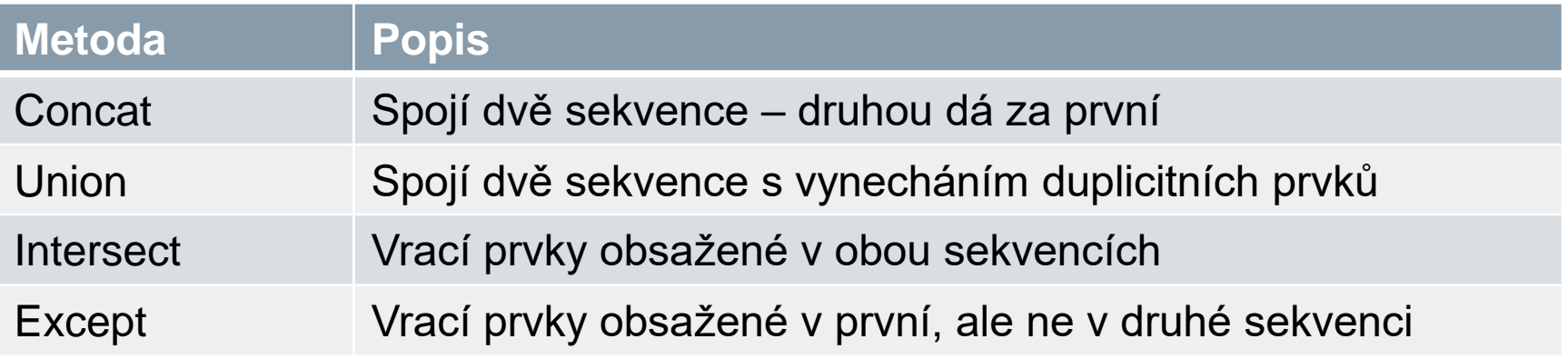

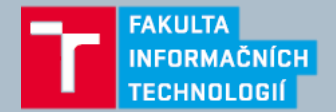

### • **Konverze**

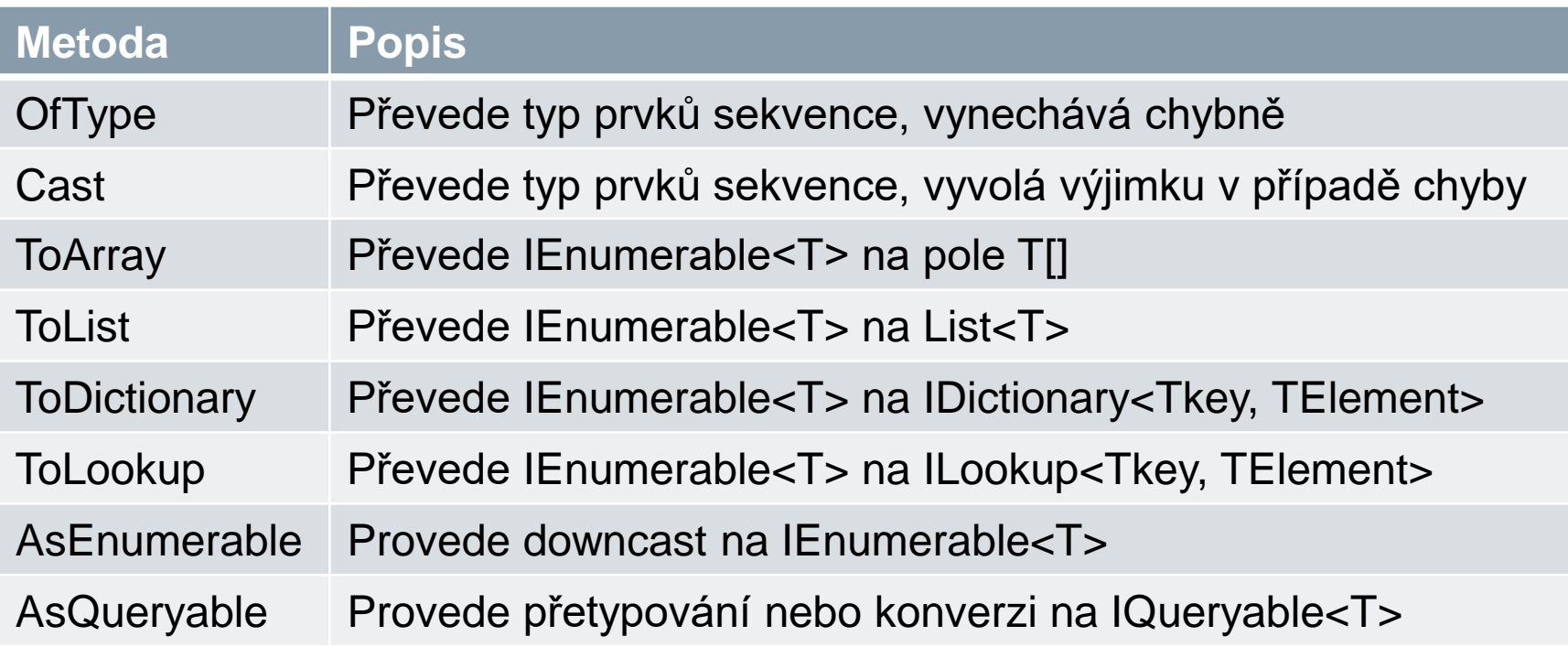

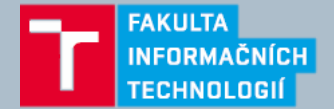

### • **Element operators**

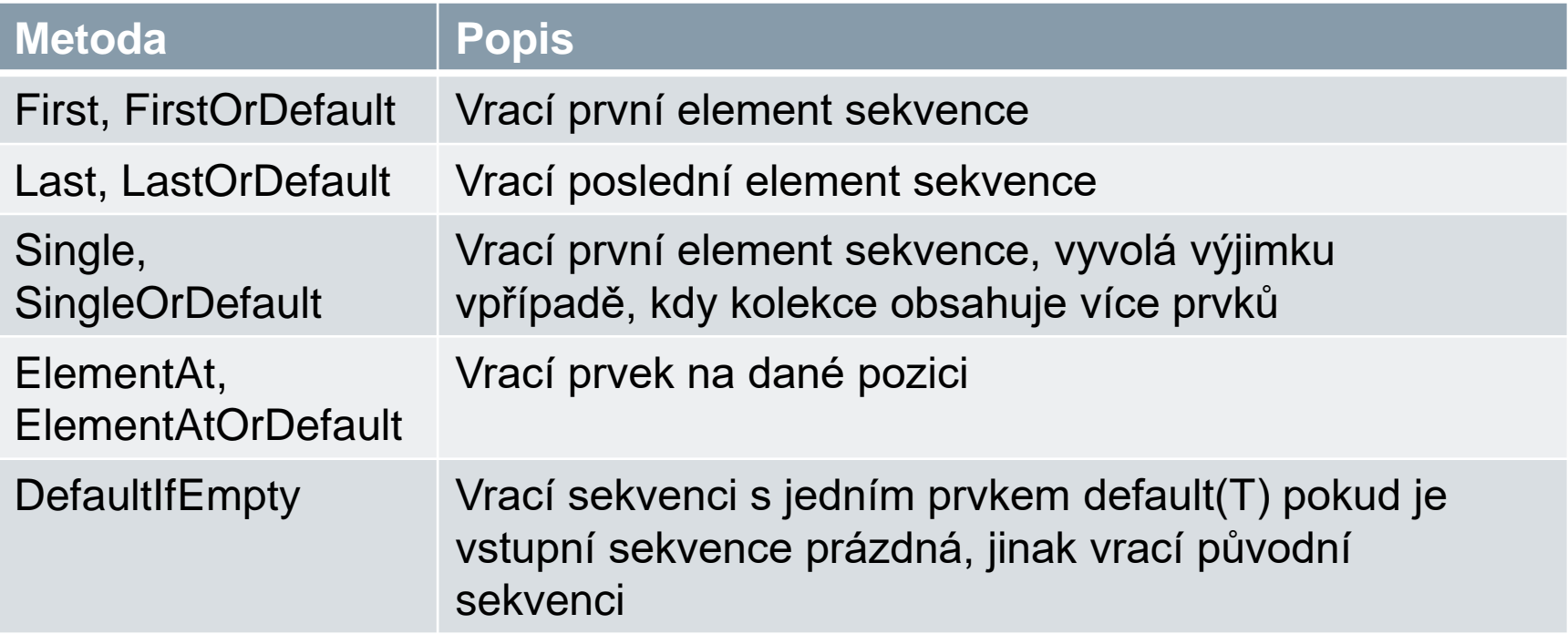

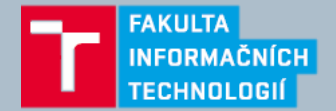

### • **Agregace**

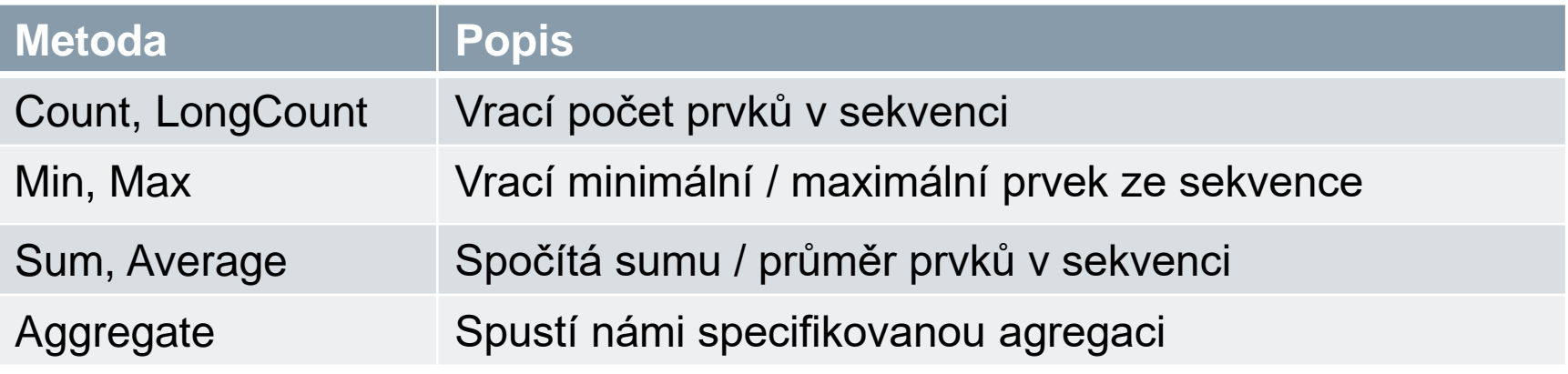

### • **Podmínky**

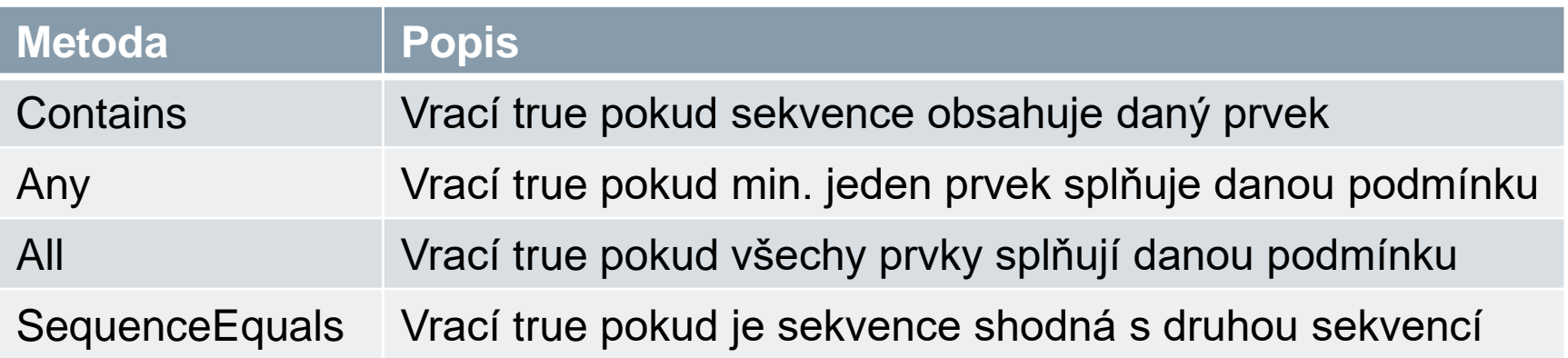

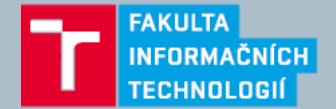

### • **Generování**

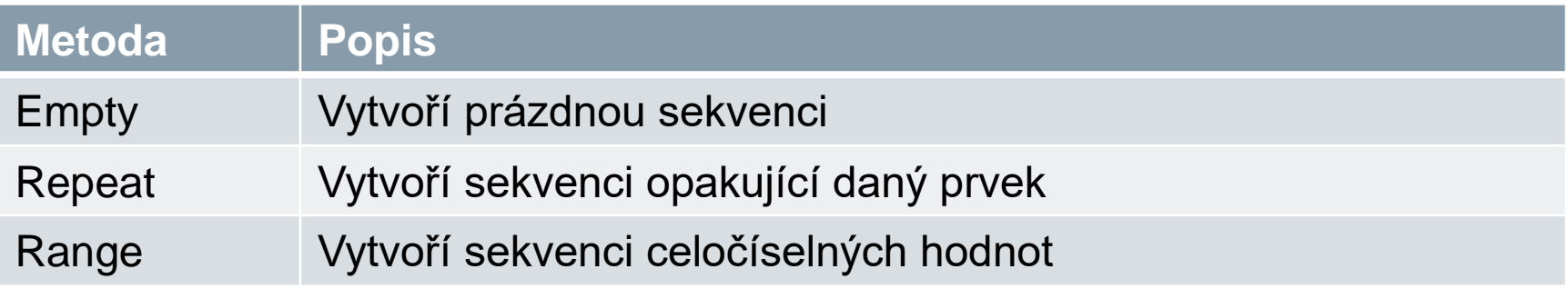

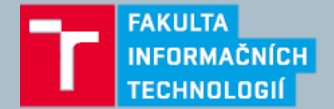

# **Jak LINQ funguje?**

- Ukázka toho jak lze vytvořit vlastní implementaci LINQ:
	- <http://codeblog.jonskeet.uk/category/edulinq/>

```
• Jak naimplementovat např. Where?
public static IEnumerable<TSource> Where<TSource>( 
        this IEnumerable<TSource> source, Func<TSource, bool> predicate) 
{ 
  //... Check of input parameters ... 
  foreach (TSource item in source) 
  { 
    if (predicate(item)) 
    {
      yield return item; 
    } 
  } 
}
```
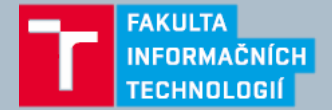

## **LINQ to XML**

- Přístup k XML v .NET
	- XmlReader / XmlWriter čte / zapisuje přímo do streamu
	- XmlDocument
	- LINQ to XML
- Načtení XML pomocí **LINQ to XML**

var xmlDocument = XDocument.Load("Customers.xml")

```
• Vytvoření XML pomocí LINQ to XML
  var element = new XElement ("customer",
      new XAttribute ("id", 123),
      new XElement ("firstname", "joe"),
      new XElement ("lastname", "bloggs",
      new XComment ("nice name"))
  );
```

```
<customer id="123">
 <firstname>joe</firstname>
  <lastname>bloggs
<!--nice name--></lastname>
</customer>
```
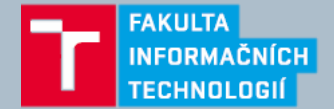

## **LINQ to XML – přehled tříd**

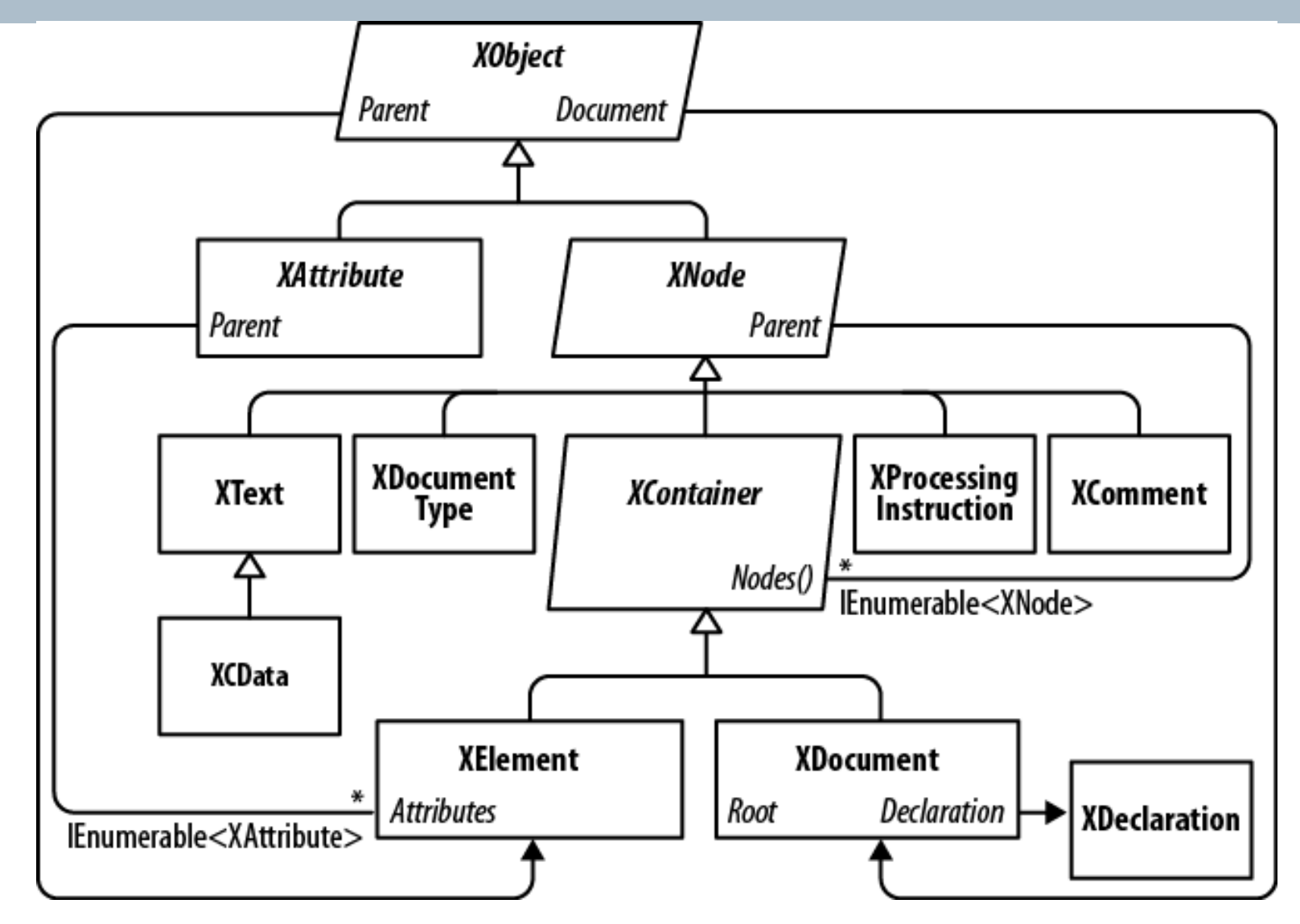

Strana 21 1. 3. 2016 LINQ Ing. Roman Jašek, Bc. Václav Pachta

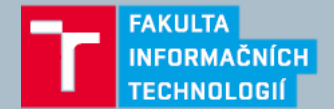

## **LINQ to SQL, LINQ to Entities (Entity Framework)**

- ORM Objektově relační mapování
- Převádí LINQ dotazu na SQL dotaz
- **LINQ to SQL**
	- Vygenerované třídy pro přístup k databázi
- **Entity Framework**
	- Možnost vygenerování tříd pro přístup k databázi
	- Vlastní třídy namapované na tabulky v databázi
	- Code first přístup

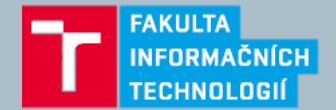

## **LINQ to ...**

- PLINQ Paralel LINQ
- LINQ to NHibernate
- LINQ to Sharepoint
- LINQ to ActiveDirectory
- LINQ to JSON
- LINQ to SNMP
- LINQ to Wikipedia
- LINQ to Twitter

• ...

• LINQ to FQL (Facebook Query Language)

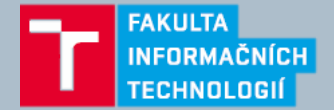

### **Reference**

- <http://www.amazon.com/5-0-Nutshell-The-Definitive-Reference/dp/1449320104>
- <https://msdn.microsoft.com/en-us/library/bb310804.aspx>
- https://msdn.microsoft.com/enus/library/

[vstudio/system.linq.enumerable\\_methods\(v=vs.100\).aspx](https://msdn.microsoft.com/enus/library/vstudio/system.linq.enumerable_methods(v=vs.100).aspx)

- <http://codeblog.jonskeet.uk/category/edulinq/>
- <https://code.msdn.microsoft.com/101-LINQ-Samples-3fb9811b>
- [http://en.wikipedia.org/wiki/Language\\_Integrated\\_Query](http://en.wikipedia.org/wiki/Language_Integrated_Query)